# **Lookup Editor - Feature #1544**

# **Allow enabling KV store lookups**

10/24/2016 07:17 AM - Luke Murphey

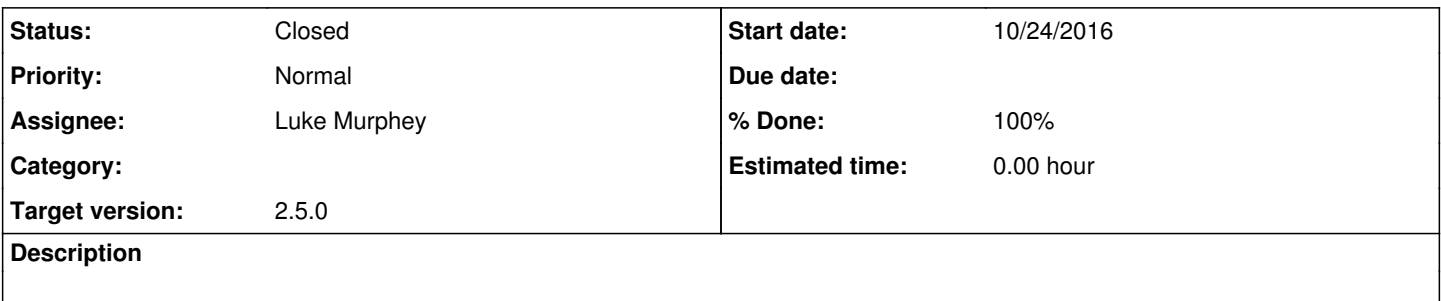

## **History**

## **#1 - 11/05/2016 05:00 AM - Luke Murphey**

*- Target version changed from Plus\_1 to 2.5.0*

### **#2 - 11/05/2016 05:55 PM - Luke Murphey**

- *Status changed from New to In Progress*
- *% Done changed from 0 to 50*

#### **#3 - 11/05/2016 05:56 PM - Luke Murphey**

Todos:

- Change refresh of list at end of enablement to include a message
- Consider hiding the dropdown for disabled KV lookups if none exist

#### **#4 - 11/06/2016 01:08 AM - Luke Murphey**

The state change is a bit tough to handle. Here are the options:

- 1. Save control state and set bStateSave to true on the dataTable; reload the given state. The items to retain state of:
	- 1. Global filter button
	- 2. Type filter
	- 3. App filter
	- 4. Text filter
- 2. Just go back to the full list

### **#5 - 11/06/2016 03:50 AM - Luke Murphey**

- *Status changed from In Progress to Closed*
- *% Done changed from 50 to 100*

# **#6 - 11/06/2016 05:31 AM - Luke Murphey**

- *Status changed from Closed to In Progress*
- *% Done changed from 100 to 80*

# **#7 - 11/06/2016 05:34 AM - Luke Murphey**

Need to make sure that:

- The text filter gets applied correctly
- The page is loaded without the saved state

# **#8 - 11/06/2016 06:00 AM - Luke Murphey**

- *Status changed from In Progress to Closed*
- *% Done changed from 80 to 100*